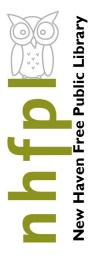

# Need to upgrade your computer skills?

Whatever your learning style, we can help.

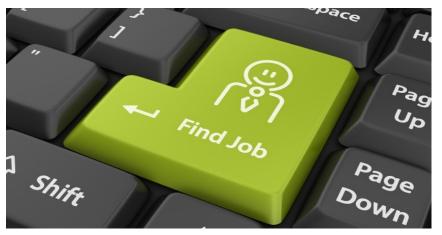

Take your pick of the following FREE offerings:

# **IVES LIBRARY...**

# **Weekly Computer Classes**

Wednesday/Thursday 10-11:30 AM & Monday 5-6:30 PM, classes all require some familiarity with using a keyboard and mouse. For details, and to register call: 203-946-2283.

Oct 3 Word Intro | Oct 5 Excel II | Oct 6 PowerPoint Intro | Oct 10 No Class—Columbus

Day | Oct 12 Photo Editing Intro (Registration required)| Oct 13 Excel Intro | Oct 17 Key
board, Mouse and Email | Oct 19 Word II | Oct 20 Word Intro | Oct 24 PowerPoint In
tro | Oct 26 Excel III Pivot Tables | Oct 27 Keyboard, Mouse & Email | Oct 31 Windows 10

# **On Demand Help**

**Monday through Friday 12-5pm,** Stop by the lower level Technology Center. Our knowledgeable staff are ready to help you find the answers to many of your technology questions...

**Tuesday 4-5pm or 5:10-6:10pm.** 50+ years of age and just starting or have a computer dilemma? Register by calling: 203-946-7001

### WILSON LIBRARY

Thursday 10-11am, Wilson. PC classes.

Call Marian Huggins at 203-946-2228

**Tuesday 5-6pm, Wilson.** Group classes. Also, tech-one-one by appointment. Call Karina Gonzalez at 203-946-2228 ext 605

# STETSON LIBRARY

Wednesday 6:30-7:30pm, Stetson. PC classes.
Call Rory Martorana at 203-946-8119

## **FAIR HAVEN LIBRARY**

Tech one on one by appointment. Call 203-946-8115

# **NEW HAVEN FREE PUBLIC LIBRARY IVES MAIN LIBRARY**

133 Elm Street New Haven CT 06510 203-946-8130 x383 www.nhfpl.org

# **Class Descriptions**

#### PC Basics:

What is hardware? What is software? By learning about your computer, you'll be better able to take advantage of its possibilities!

### **Internet Explorer – Accessing the Internet:**

Internet Explorer is Microsoft's browser. Browers are the bridge between you and the Internet. Learn how to use it!

#### **Microsoft Excel Intro:**

Excel is one of Microsoft's most powerful tools. Learn the basics about how to create and use spreadsheets. Cells, formulas and charts are among the topics covered.

#### **Intermediate Microsoft Excel:**

Building on lessons learned in Excel Primer class. You will create a home budget sheet. Also included: formatting cells, expanded formula application and auto fill

#### **Windows 7 – Introduction :**

Starting with the Windows 7 Taskbar, learn how to take advantage of the resources at your disposal in Microsoft Windows 7.

### **Keyboard and Mouse Workshop:**

A hands-on workshop which will enhance essential keyboard and mouse skills.

### Email: Set up a free Yahoo email account:

By the end of this class you will have your own email account for keeping in touch.

#### **Microsoft Word Intro:**

Use Word to create documents that are key in today's world for job searching and so much else. Learn how to create a cover letter using Word.

#### **Intermediate Word:**

Building on lessons learned in Word Introduction class. You will format a more extensive document than in the intro class. Also included: paragraph formatting, AutoCorrect, and tables.

### **Google Searches:**

Google is one of the most powerful search engines. Learn how to search the Internet using Google.

#### **Power Point Intro:**

Learn how to use Microsoft's Power Point to support your presentations with educational and persuasive organizing text and images.

#### Facebook:

An introduction to the very, very popular 'social network' program. It's easy to set up an account and join in the world of social media.

#### LinkedIn:

Get started with one of the best networking tools on the Internet. Learn how to set up account and build your profile.